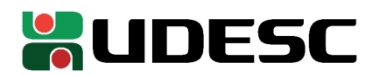

## **PORTARIA INTERNA GDG/CEPLAN n<sup>o</sup> 024/2023**

O Diretor-Geral do Centro de Educação do Planalto Norte da Universidade do Estado de Santa Catarina, no uso de suas atribuições,

## **RESOLVE:**

**1º - DESIGNAR** o servidor Jean Rodrigo Pscheidt, matrícula 0664216-0-01 para exercer as funções de Coordenador de Apoio Administrativo/Acadêmico – FC-03.

**2º** - Esta portaria tem efeito a contar de 01 de março de 2023, com vigência até 30 de setembro de 2023, revogadas disposições em contrário.

São Bento do Sul, 10 de março de 2023.

## **Prof. Dr. Alexandre Borges Fagundes Diretor Geral CEPLAN**

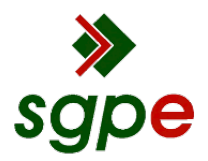

**Assinaturas do documento**

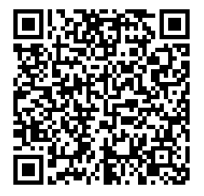

## Código para verificação: **7SDR3M22**

Este documento foi assinado digitalmente pelos seguintes signatários nas datas indicadas:

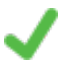

**ALEXANDRE BORGES FAGUNDES** (CPF: 146.XXX.778-XX) em 13/03/2023 às 14:30:04 Emitido por: "SGP-e", emitido em 30/03/2018 - 12:42:59 e válido até 30/03/2118 - 12:42:59. (Assinatura do sistema)

Para verificar a autenticidade desta cópia, acesse o link https://portal.sgpe.sea.sc.gov.br/portal-externo/conferenciadocumento/VURFU0NfMTIwMjJfMDAwMDk0MjBfOTQyNl8yMDIzXzdTRFIzTTIy ou o site https://portal.sgpe.sea.sc.gov.br/portal-externo e informe o processo **UDESC 00009420/2023** e o código **7SDR3M22** ou aponte a câmera para o QR Code presente nesta página para realizar a conferência.